00271

# **POST GRADUATE DIPLOMA IN LIBRARY AUTOMATION AND NETWORKING** O **(PGDLAN)**

# **Term-End Practical Examination**

**December, 2018** 

### **MLIL-007 : PROGRAMMING**

*Time Allowed :* **2** *hours Maximum Marks : 50* 

*(Practical Work : 40 Viva Voce : 10) (Weightage : 40%)* 

### *General Instructions :*

- $(i)$ *This Question Paper comprises three parts. Attempt .any one part. Answer all the questions from attempted part.*
- *(ii) Show the output to your examiner.*
- *(iii) Save your output in your system which will be checked by the examiner.*
- *(iv) Printout of the answers wherever required should be taken in a sheet duly signed by RD with his/her stamp. Write your Roll No., Study Centre and date of examination on these sheets.*
- *(v) Candidates are not permitted to use any manual/ handbook in carrying out the practical.*

#### **PART - A**

## **(C++)**

- 1. Write a program in C++ to implement a class 20 Grade Card for a programme "PGDLAN". This class contains student\_name, enrollment number, programme\_code, course\_name, course\_code mark obtained, maximum marks, etc., student is pass in a course, if she/he obtain 50% mark of maximum marks in a course make necessary calculations and print the Grade Card of the students.
- **Note :** Make suitable assumptions, if any.
- 2. Design and implement the following class 20 hierarchy in C++.

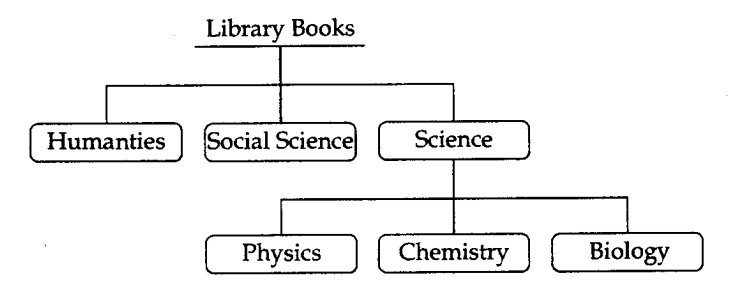

Your implementation should include :

- member variables
- constructor and destructor
- A member function that display the number of books in a specific category.

**MLIL-007** 2

# **(Java)**

- 1. Write a program in Java to convert the upper case **20**  characters in a text string to the lower case characters and vice-versa. The input string will be given by the user.
- **Note :** For example user input in JAVA output should be java and vice-versa.
- 2. Write a program in Java to implement a class **20**  *Matrix,* which can add and subtract any two matrices of size  $3 \times 3$ . Write an appropriate data members and methods. The input matrices will be given by the user.

#### **PART - C**

### **(Visual Basic)**

**1.** Create a VB application which is having two **20**  menu option i.e., *count* and *words.* When user select *count* menu option, it will ask for a string as an input and display the number of alphabets in that string. If the choice is *words,* it asks for a sentence as an input and display the number of words in that sentence.

**MLIL-007 3 P.T.O.** 

**2.** Create the following VB form and convert the **20**  currency.

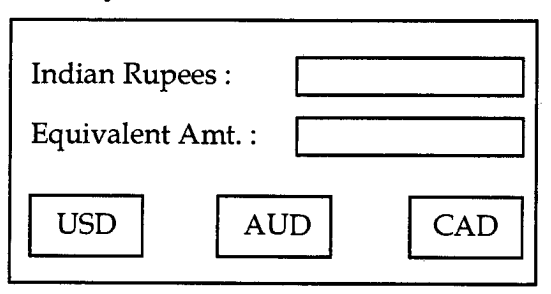

User will enter input in Indian Rupees textbox. On click of any given Button equivalent amount will be displayed.

Assume : 1 USD =  $\bar{\tau}$  70 (Indian Rupees) 1 AUD = ₹ 50 (Indian Rupees) 1 CAD = ₹ 55 (Indian Rupees)

#### **MLIL-007**